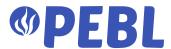

## **SUBCAM**

SUBMERGE | SCHEDULE | VIDEO

A video camera capable of being submerged up to 60m in a marine environment, which records video multiple times a day for months on end. The length of the video recording and schedule is fully configurable.

#### **USER MANUAL**

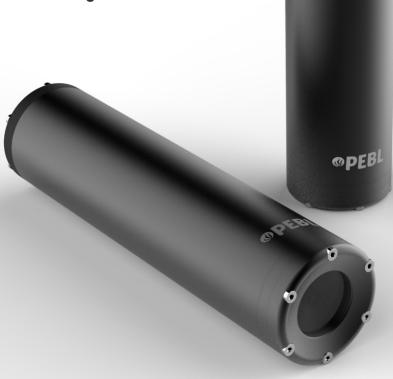

#### {PRODUCT SPECIFICATION}

Camera sensor CMOS 12-megapixel Sony IMX708, 12MP.

Video resolution and frame rate 1080p50fps (maximum).

Resolution and frame-rate can be configured.

Image resolution 4608 × 2592 pixels (maximum).

Resolution can be congured.

Focus Phase Detection Autofocus (PDAF).

Can be congured to fixed focus.

Range: 5cm-∞.

Exposure settings HDR mode (up to 3 megapixel output).

Waterproof Housing IP68 (rated to 60m below sea level).

Output file type MP4 / JPEG.

Scheduling The device can be programmed to take eithera video or

image once or multiple times per day. This is set by entering the wake-up time(s) in the conguration file on the SD Card.

Memory Micro SD Card 64GB.

Battery 12.8AH Lithium-Ion Battery (will last approximately

60 days capturing 2 minutes of video per day).

Charging Battery Rechargeable with USB-C Cable.

Dimensions 55Øx226mm.

# **{CHARGING}**

# Remove bung and plug USB-C into camera to charge.

The camera will take around four hours to fully-charge.

Accurate battery charge percentage can be checked on the confirmation email (see configuration section).

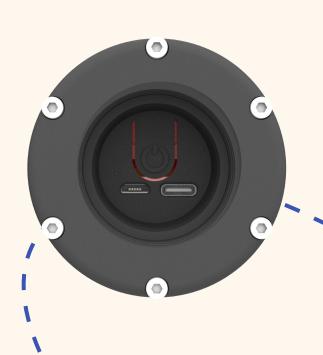

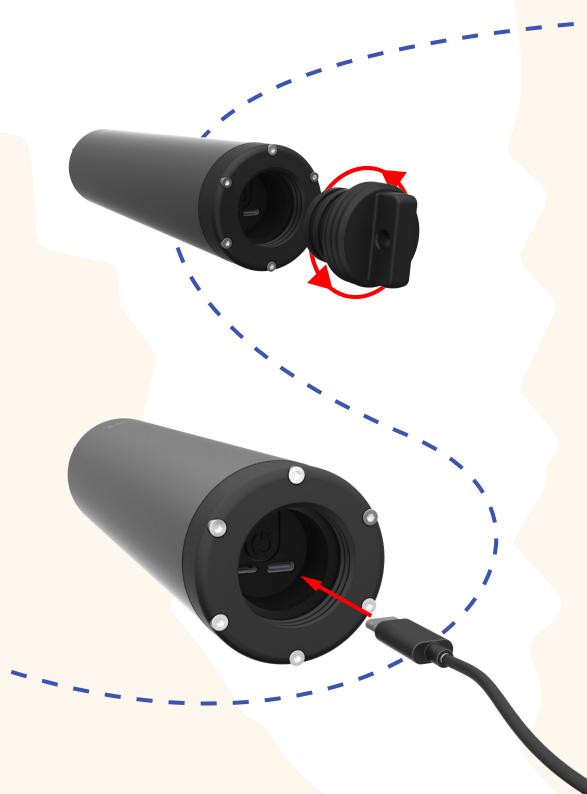

## **{CONFIGURATION}**

# Open Configuration.yml on USB stick using Notepad.

Editable fields are highlighted in Blue. Most importantly, ensure to update the WiFi and email details.

**Wake\_hours:** These are the times that the device will wake up and take a video every day. Ensure to closely follow the formatting using no spaces and a single comma between each time.

**System\_name:** This name will be a prefix on the video files. E.g. PEBL\_Subcam\_1\_YYYY-MM-DD\_hh-mm-ss.

**Video\_length:** This the recording length of each video.

AutoFocus: True (ON), False (OFF). Edit as appropriate.

**LensPosition:** If AutoFocus is set to False, this will change the focus distance. This is the same as rotating a focus ring on a camera.

Keep the formating exactly the same as the example Configuration file. Ensure to keep the inverted commas in place and don't add spaces after or before entries.

Save and eject the USB once complete.

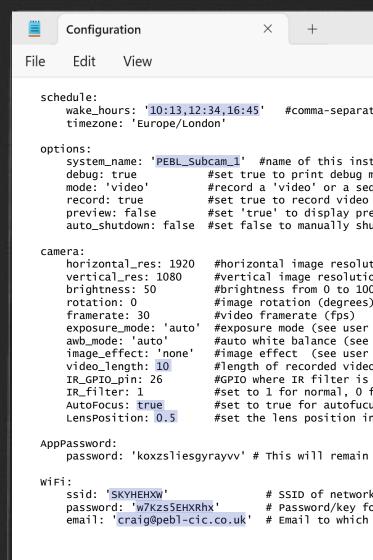

# Insert USB stick into Subcam using the coupler and press the power button.

A green LED will light up and stay on while the camera is configuring.

After a minute or so you will receive an email confirming the Subcam has successfully been configured and the camera will then turn off.

This email will provide full details of the configuration and also provide battery charge percentage.

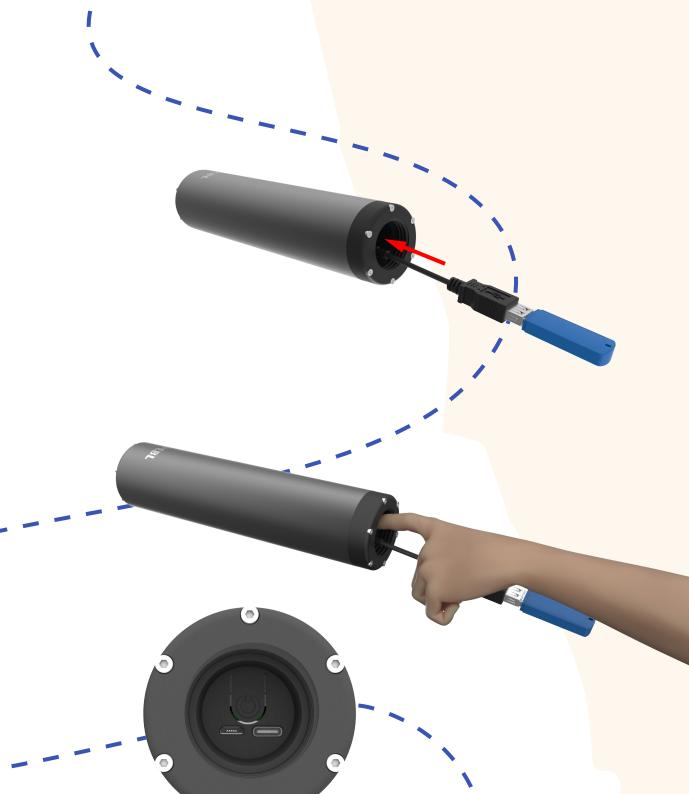

# Remove the USB from the camera and screw the bung back on.

The camera is now sucessfully set up and will wake up at the scheduled time(s) and record a video.

This same schedule will be repeated every day unless the camera is reconfigured.

In the example below, the camera will wake up at 14:00, take a video, then turn off, wake up at 15:34, take a video and then turn off. The next wakeup time will be the following day at 14:00.

schedule:

wake\_hours: '14:00,15:34'

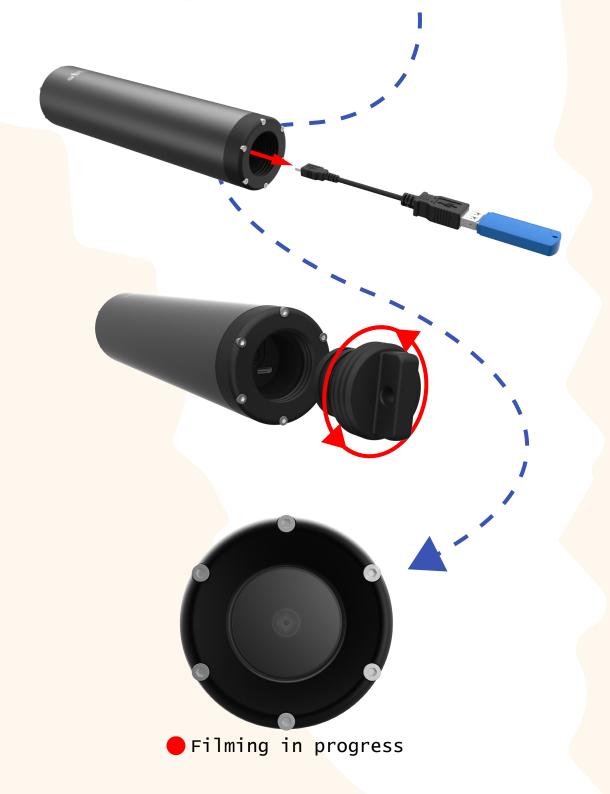

# **{RETRIEVING FILES}**

Insert USB stick into Subcam using the coupler and press the power button.

Any video files on the camera will automatically be transfered to the USB stick.

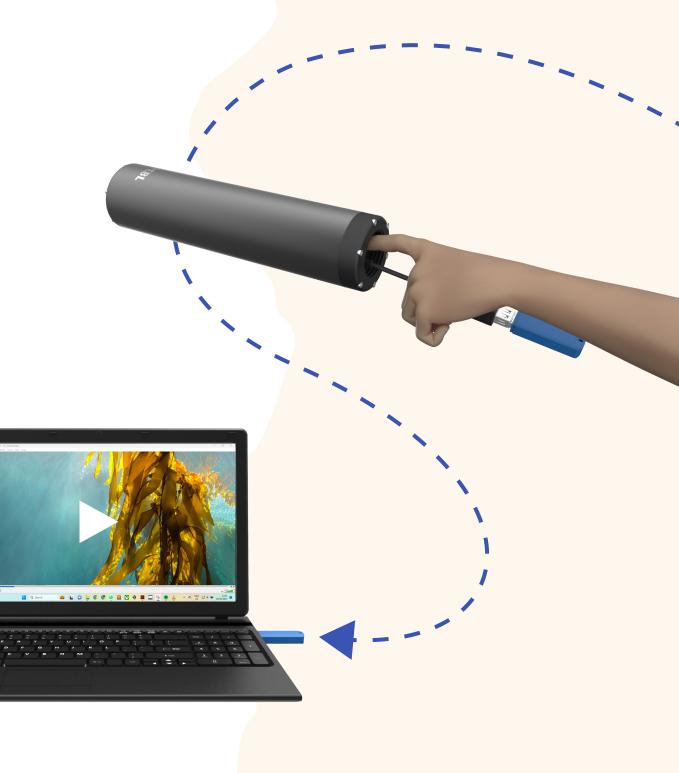

## **{TROUBLESHOOTING}**

#### **Email has not been received**

Plug USB into computer and open usb\_control.log.

The file will either look like A or B.

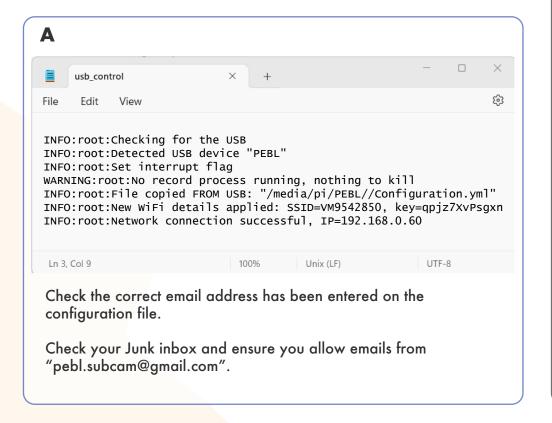

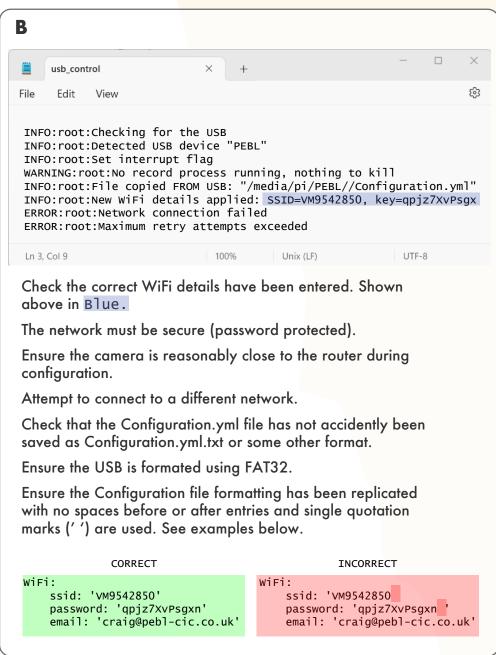

#### The camera is not waking up at schedulled times

Plug USB into computer and open Configuration.yml.

Wake hours must be entered in ascending order in twentyfour hour format using a semi-colon to separate hours and minutes and a single comma between times. The entries must also have no spaces between times. Lastly, a single quotation mark (') must be before the first time and after the last.

CORRECT INCORRECT

schedule:

wake\_hours: '14:00,15:34'

schedule:

wake\_hours: '14:00,15:34'

INCORRECT

SPACE ADDED AFTER TIME.

CORRECT

schedule:

wake\_hours: '14:00,15:00,17:00'

schedule:

wake\_hours: '14:00,<mark>15</mark>,<mark>17</mark>'

FULL TIME NOT GIVEN. MUST BE HH:MM.

CORRECT INCORRECT

schedule:

wake\_hours: '9:45,14:00,15:00'

schedule:

wake\_hours: '14:00,15:00,9:45'

TIME NOT IN ASCENDING ORDER.

## **{MAINTENANCE}**

#### **ANTI-FOULING**

To clean off any fouling on the Subcam, we recommend submerging the device in Virkon (agricultural bleach). Dilute to manufacturers specication and leave submerged for 24 hours before rinsing in distilled water.

#### **SILICA GEL**

The silica gel sachet should be replaced every 6 months to ensure the electronics are protected from condensation inside the enclosure.

#### **O-RING SEALS**

it is recommended that the seals are kept greased at all times. Any silicone grease can be used. We use Nitecore SG7 Silicone Grease purely for the reason that it is clear.

#### **HELP AND SUPPORT**

PEBL is committed to providing aftercare support for all if it's products and services. If any further assistance is required regarding the use of our products then please get in touch via email to Christian@PEBL-CIC.co.uk.